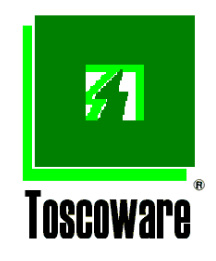

# SERVIZIO ASSISTENZA TECNICA

TOSCOWARE S.r.l. Via C.Cantini 58, C.P.645 – 50053 Empoli (FI) – Tel. 0571 922580 Fax 0571 922589 P..IVA 02087590481 – CCIAA FI 384148 www.toscoware.com e-mail : info@toscoware.com

# **Generalità**

La procedura **Servizio Assistenza Tecnica (SAT)** gestisce il parco macchine/prodotti, di proprietà o di terzi, installato presso la clientela.

Le modalità di gestione sono complete riguardando, non solo le caratteristiche delle apparecchiature in oggetto (dislocazioni, garanzie, programmi di manutenzione, ecc.), ma anche i contratti di fornitura dei servizi, la rilevazione degli interventi e dei consumi, la loro fatturazione, i rinnovi contrattuali oltre ad una serie di analisi e rilevazioni sul parco installato indispensabili ad una gestione corretta, tempestiva e funzionale.

Il prodotto costituisce inoltre un sottosistema della **Procedura modulare per la gestione Aziendale (Pro.mo.ge.a)**; è, infatti, integrato con altri componenti con i quali interagisce strettamente per recepire informazioni di base per lo svolgimento delle sue funzioni e ai quali fornisce dati di lavoro.

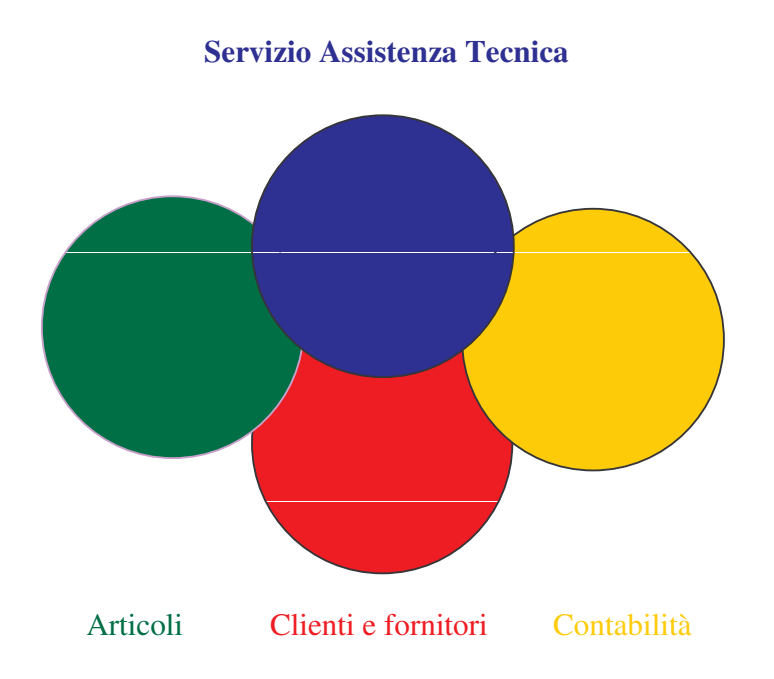

Da **Clienti e fornitori** ricava i dati standard della clientela (Nominativi, indirizzi, codici partita iva/fiscale, condizioni di fatturazione e pagamento, ecc.).

Dagli **Articoli** prende le informazioni relative ai prodotti oggetto dell'assistenza tecnica (descrizioni, codici, listini, ecc.), delle parti di ricambio e del materiale di consumo; a tale sottosistema fornisce i dati per l'aggiornamento del magazzino.

Alla **Contabilità** fornisce tutte le informazioni per il suo aggiornamento.

La completa integrazione tra tali sottosistemi, la modularità del prodotto, la possibilità di import/export dei dati da e verso altre procedure, la possibilità di personalizzazioni e la facilità d'uso rendono il **Servizio Assistenza Tecnica** utilizzabile fin da subito dopo la sua installazione.

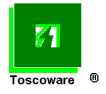

Lo schema generale della procedura può essere rappresentato:

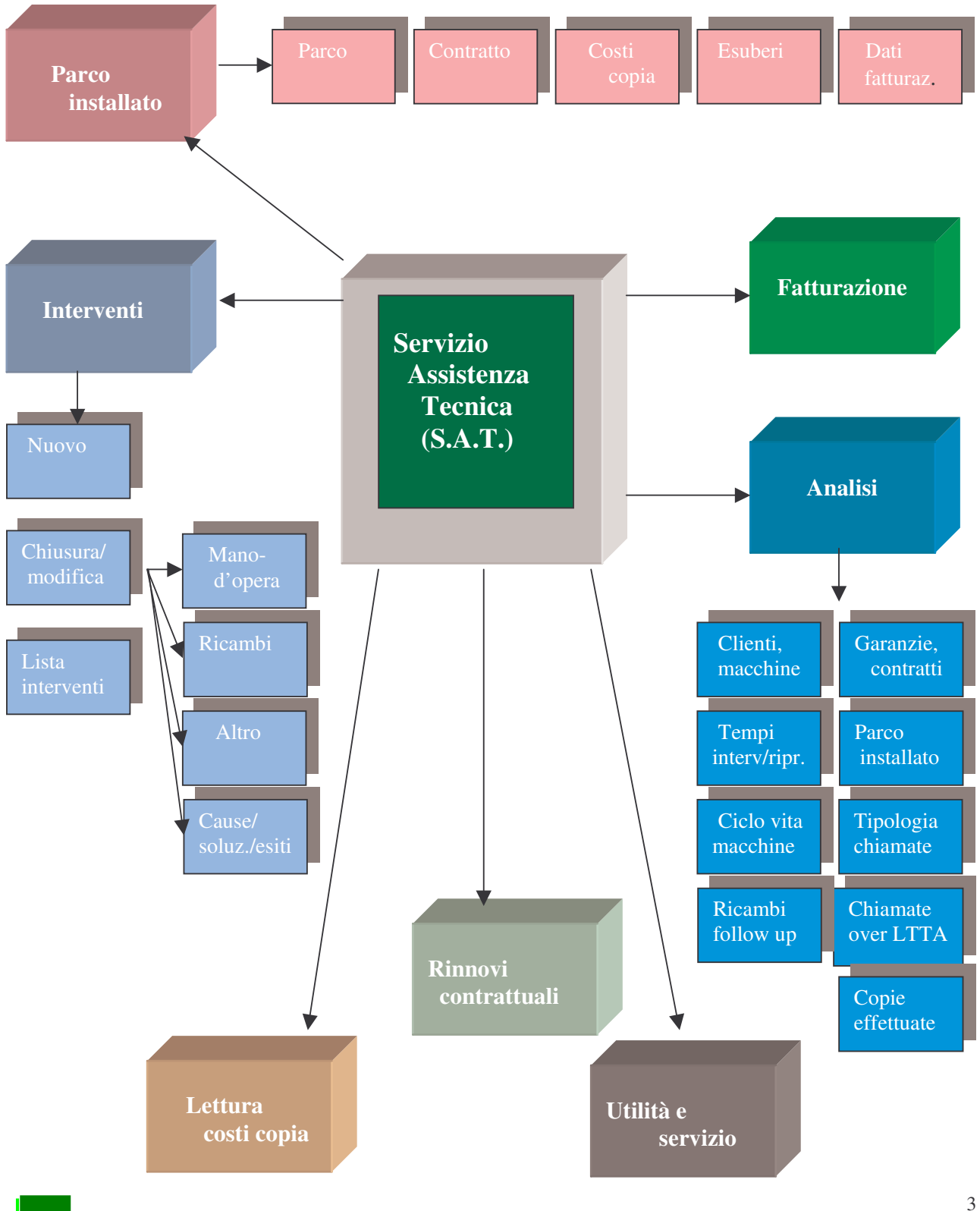

 $\overline{\mathfrak{c}}$ 

# **Funzioni**

Le funzioni utilizzabili sono quelle contenute nel menù della procedura SAT….

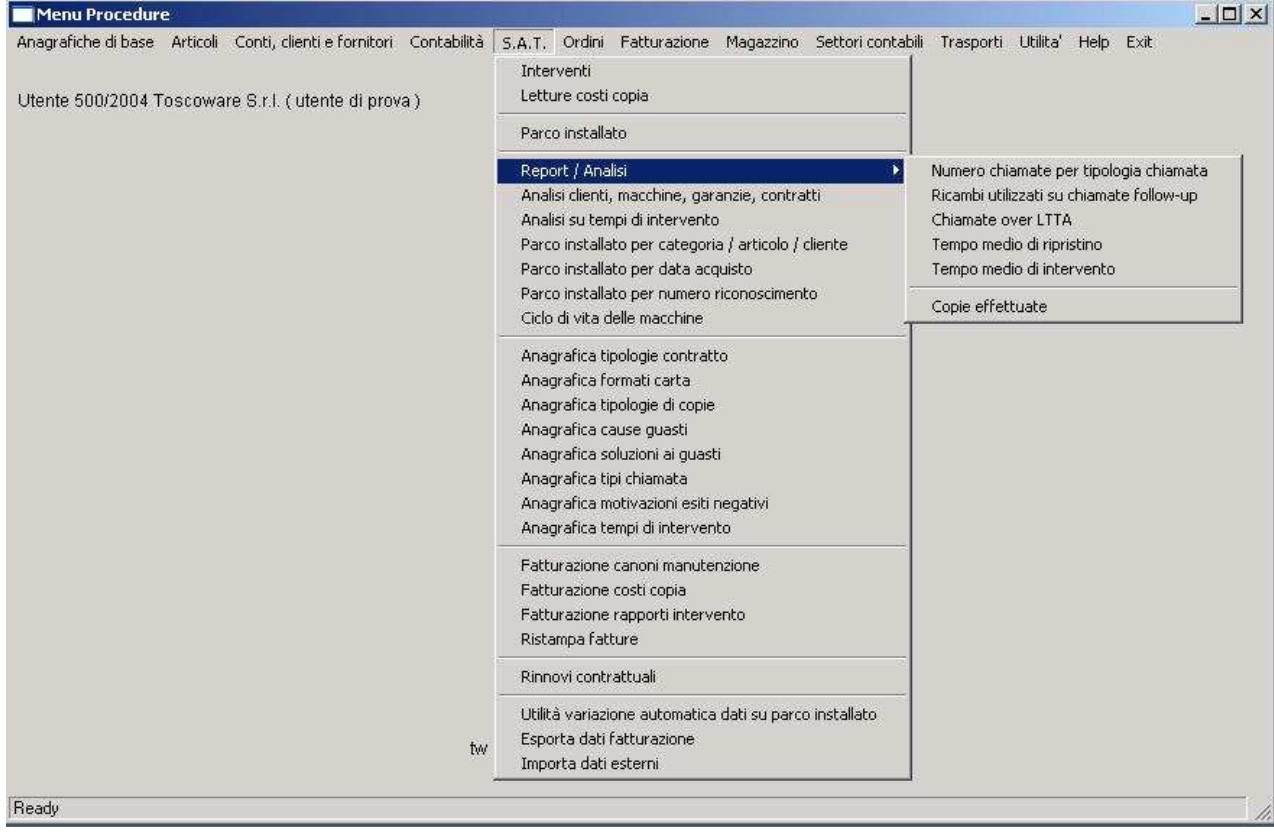

….e che sono di seguito illustrate nella sequenza di utilizzazione.

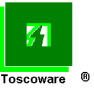

#### **Parco installato**

Questa sezione del prodotto fornisce la situazione per cliente delle macchine o dei prodotti software installati oggetto del servizio di assistenza tecnica…...

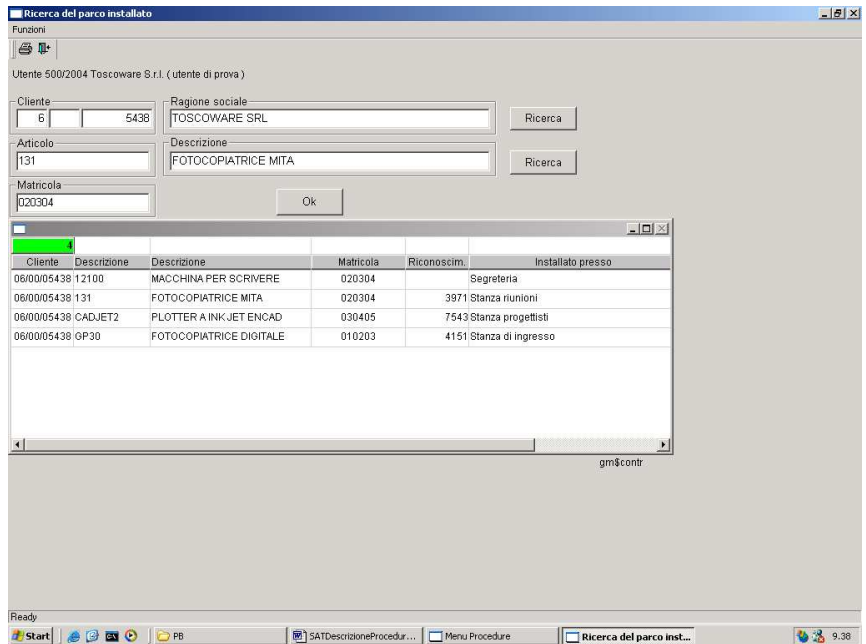

……con gli eventuali dettagli relativi ai prodotti installati, ai contratti esistenti…

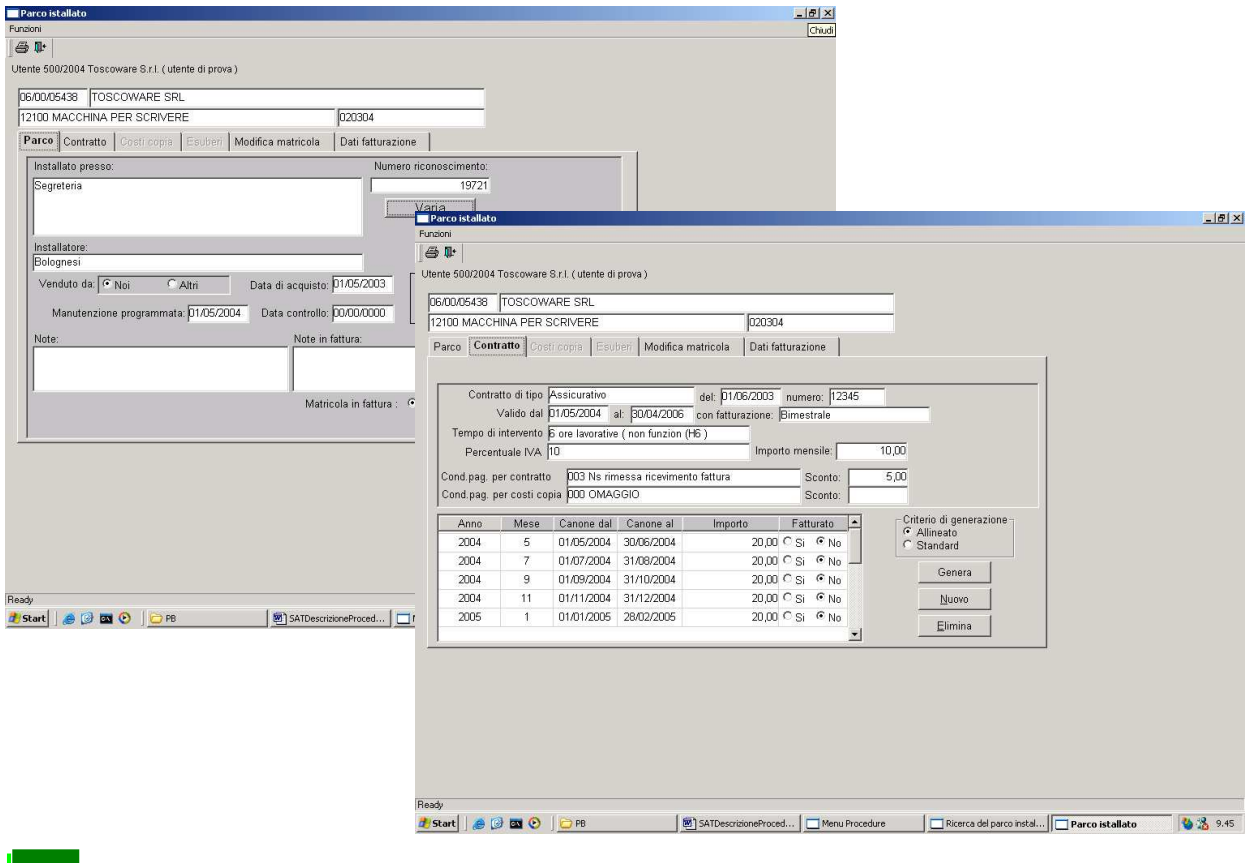

… ai costi copia, alle tariffe da applicare agli esuberi…..

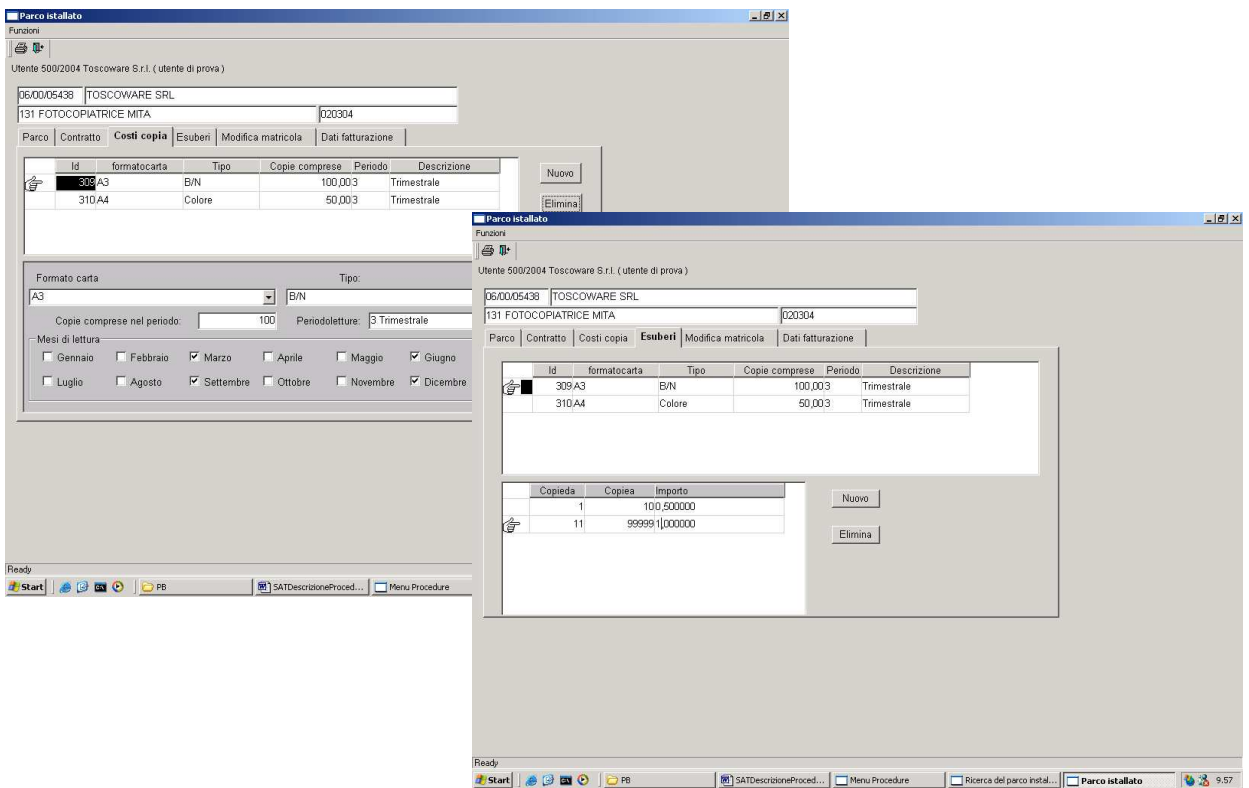

……e al destinatario delle fatture, qualora questo non coincidesse con il cliente utilizzatore…..

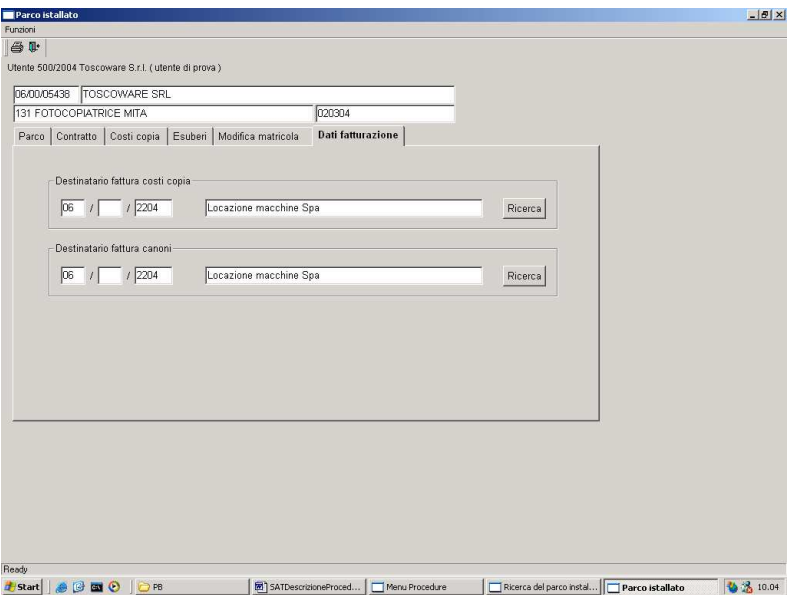

……permettendo anche l'aggiornamento dei dati esistenti o l'inserimento di nuovi prodotti/contratti.

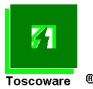

Ovviamente la procedura è dotata di funzioni di ricerca del cliente (per ragione sociale, cap, partita iva, telefono, ecc.) e degli articoli (descrizione, part-number, ecc.) che non richiedono la conoscenza di codici per poter lavorare.

La procedura gestisce contratti di tipo:

- manutentivo,
- assicurativo,
- noleggio,
- costo copie (indicando la periodicità di lettura, il numero delle copie contrattualizzate per tipologia di formato nonché le tariffe per eventuali esuberi),
- comodato,
- ecc.

Le condizioni di fatturazione e di pagamento possono essere anche diverse da quelle standard ricavate dal sottosistema **Clienti e fornitori** e specifiche per ciascun contratto.

Al fine di facilitare il colloquio con il cliente, nella segnalazione dei guasti o nella rilevazione dei consumi, la procedura fornisce la possibilità di attribuire un **numero di riconoscimento** univoco per ciascun prodotto gestito (oltre alla matricola che è spesso di difficile rilevazione).

Tale numero di riconoscimento viene applicato, tramite un'etichetta autoadesiva, su ciascuna macchina in un posto ben evidente.

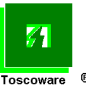

## **Interventi**

Questa sezione fornisce la possibilità di:

- aprire un intervento sulla base della chiamata effettuata dal cliente per malfunzionamenti del prodotto software o dell'apparecchiatura.

Quest'ultima viene individuata, anche da personale non esperto, tramite la ricerca del cliente e del suo parco installato o, più semplicemente, con il numero di riconoscimento riportato sulla macchina tramite l'etichetta autoadesiva.

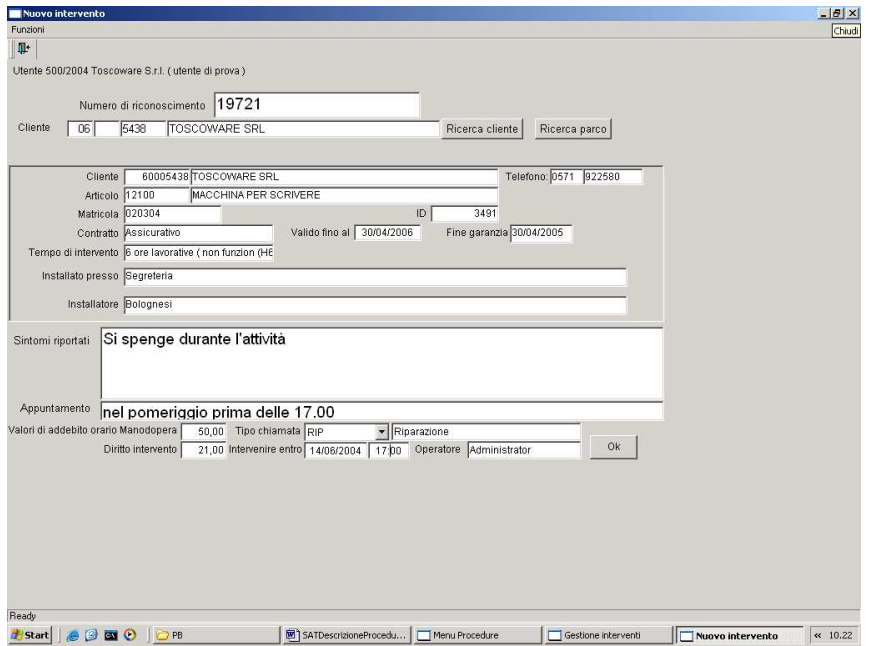

Dopo la rilevazione dei sintomi viene stampata una scheda per il Servizio tecnico di assistenza clienti che riporta, oltre a quanto lamentato, la descrizione degli ultimi interventi effettuati sull'apparecchiatura.

Ogni richiesta di intervento viene numerata progressivamente per facilitarne l'individuazione in sede di chiusura.

- Chiudere o modificare un intervento.

Sulla base dei rapporti di intervento effettuati questi vengono chiusi indicando i tempi di intervento (riparazione e viaggio), la lettura dei contatori, la descrizione delle riparazioni effettuate (che abbiamo visto verranno poi riproposte nel rapporto di apertura), i ricambi ed i materiali di consumo utilizzati; il tutto per l'aggiornamento degli **Articoli** (magazzino), per la determinazione dei costi della manutenzione nonché per l'eventuale fatturazione, sulla base del contratto esistente, di tutto o parte dell'intervento (ampia possibilità viene comunque lasciata per fatturare voci o importi diversi da quelli standard).

E' inoltre possibile introdurre le cause accertate del guasto, le soluzioni adottate per risolverlo e l'esito positivo/negativo dell'intervento attraverso il semplice impiego di menù a tendina di facile utilizzo.

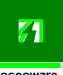

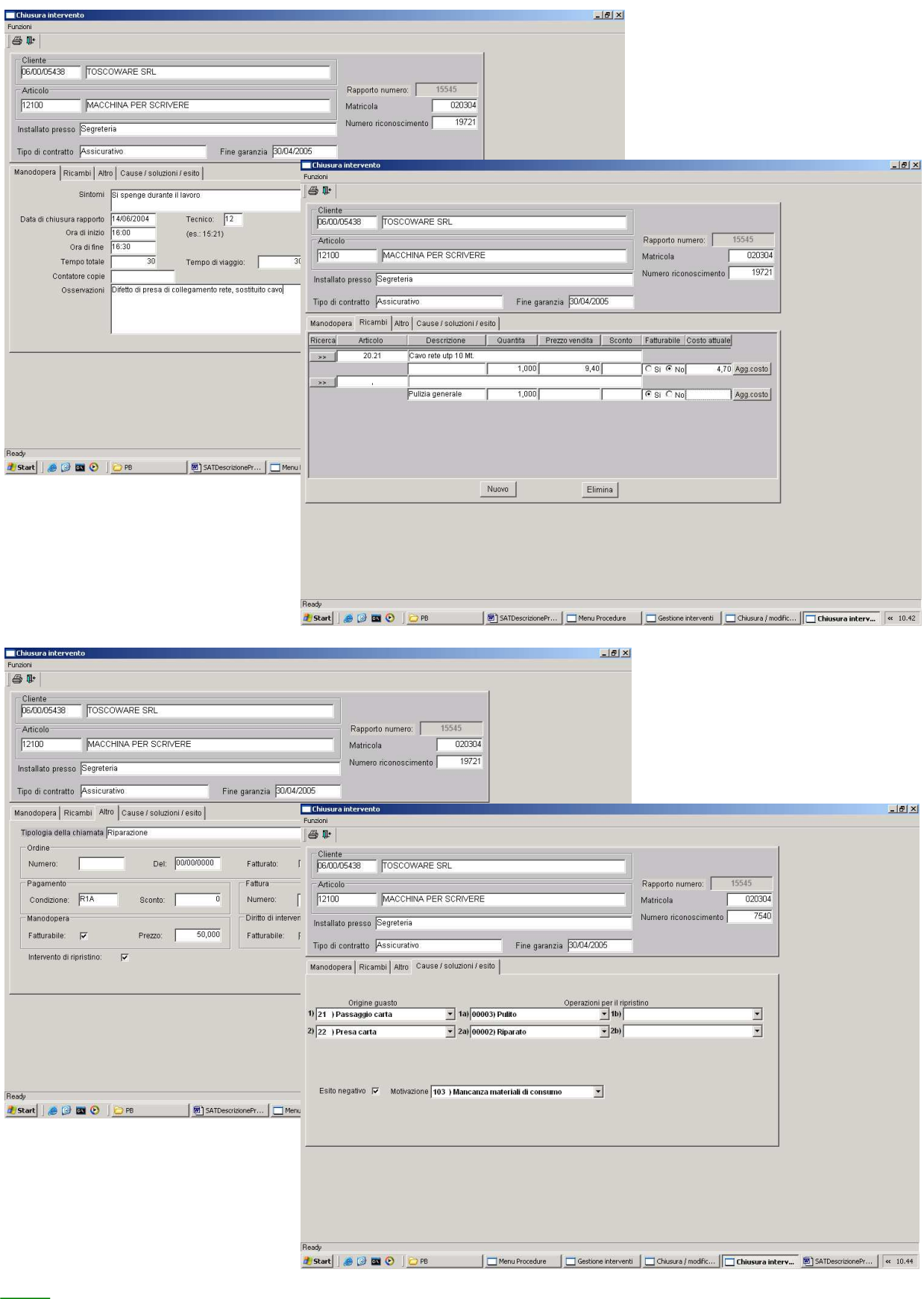

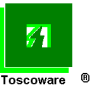

- Ovviamente particolari inquiry forniscono, in qualunque momento, informazioni sugli interventi ancora aperti così come esiste la possibilità di avere su video o su carta la situazione di tutti gli interventi o solo di quelli chiusi:
	- di un periodo,
	- di un singolo cliente o di un gruppo di clienti,
	- relativi a un articolo,
	- fatturati o ancora da fatturare.

E' possibile inoltre combinare fra loro i parametri secondo le necessità del richiedente.

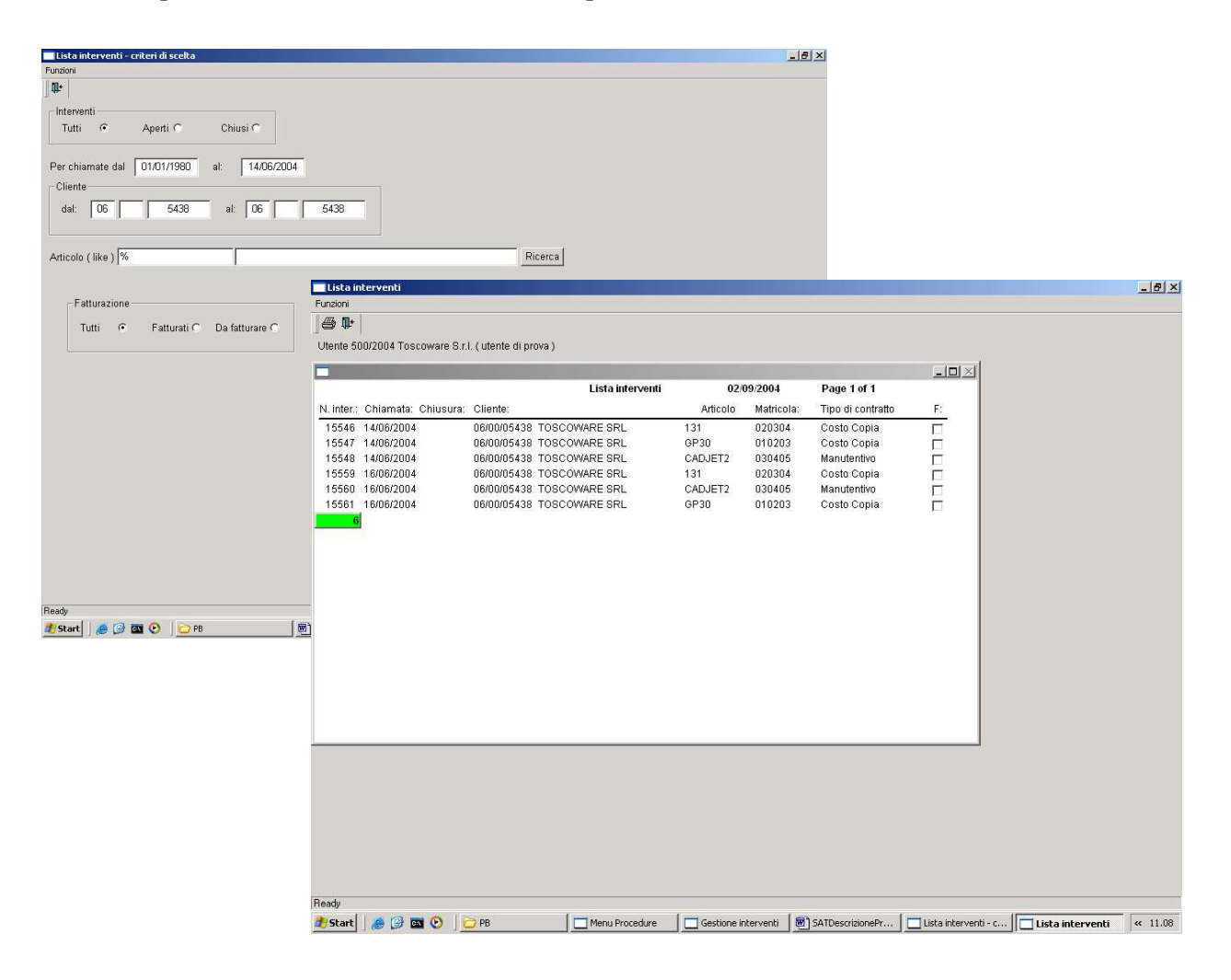

#### **Lettura costi copia**

Questa sezione fornisce all'operatore, per il mese in esame, la sequenza dei clienti/macchine su cui deve essere effettuata la lettura dei contatori copie.

Ogni macchina viene presentata con i suoi dati significativi (articolo, matricola, ecc.) e, soprattutto, con l'ubicazione e con il numero di riconoscimento per facilitare il colloquio telefonico tra l'operatore ed il cliente.

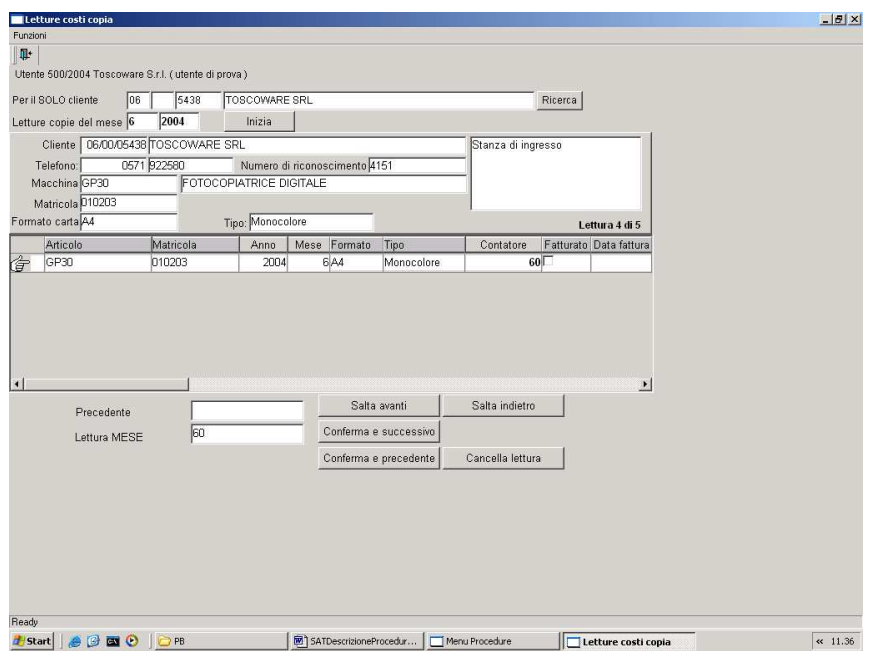

L'operatore, inserendo le letture dei contatori fornite dai clienti, permette la successiva produzione delle fatture.

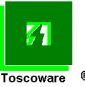

## **Fatturazione**

Questa sezione provvede, su richiesta dell'operatore, a produrre le fatture relative a:

- canoni di manutenzione,
- costi copia,
- rapporti di intervento.

La produzione delle fatture può essere:

- provvisoria o definitiva (in questo caso viene aggiornato e prodotto il registro iva),
- limitata ad un cliente o a tutti i clienti (ovviamente non già fatturati),
- per le tipologie dei contratti indicati.

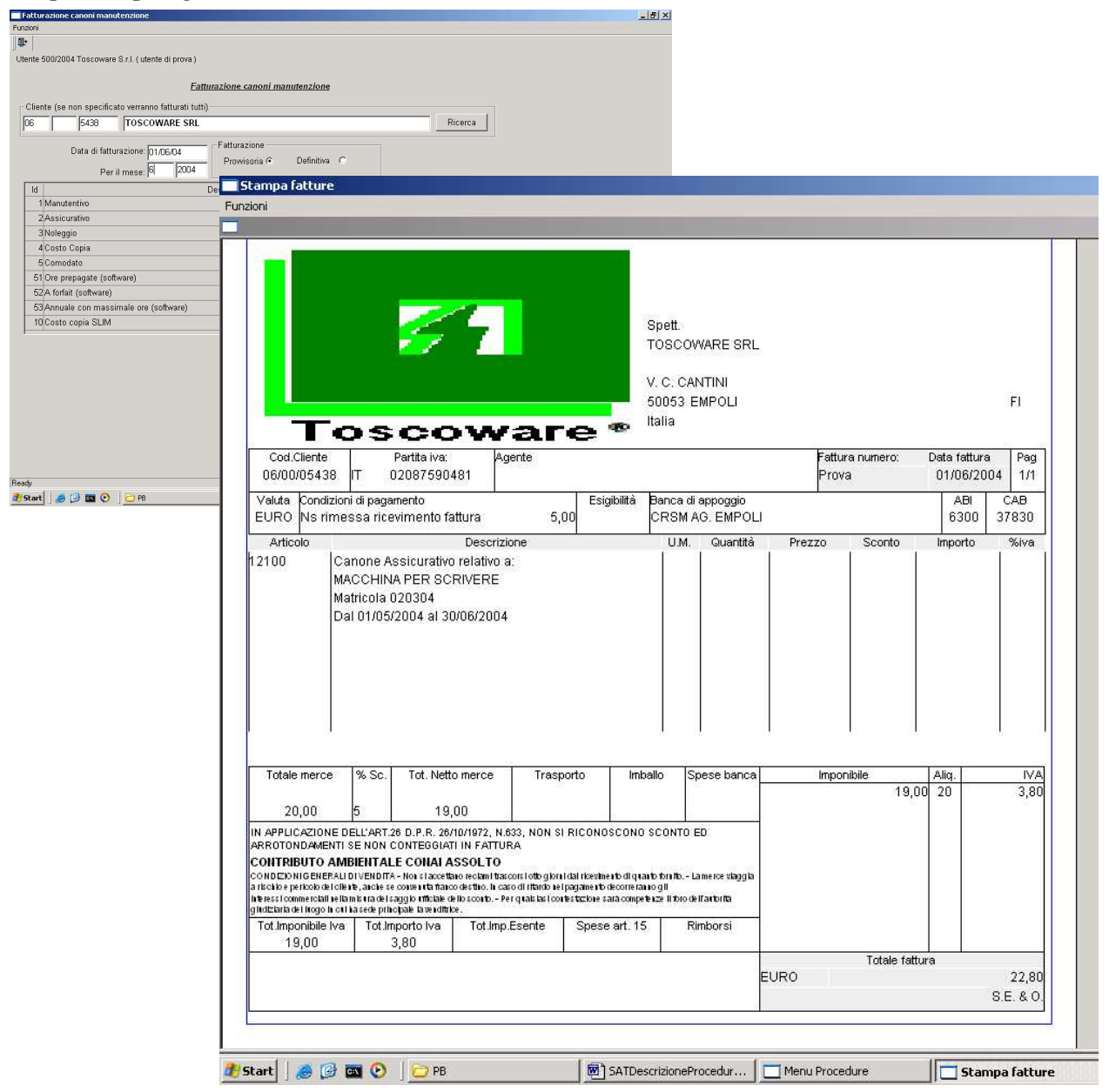

Durante l'elaborazione la procedura segnala eventuali inconvenienti riscontrati nei dati (mancanza di letture copia, ecc.) in modo tale da permettere la loro correzione prima della produzione delle fatture.

La numerazione delle fatture avviene in modo progressivo (annuale) riprendendo automaticamente l'ultimo numero utilizzato; esiste anche la possibilità di ristampare, **sempre in originale**, una o più serie di fatture (come seconda copia o per rotture di carta).

La stampa avviene in bianco e nero o a colori (secondo la stampante) su carta intestata (non c'è quindi bisogno di ricorrere all'utilizzo di moduli tipografici).

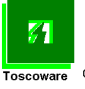

#### **Rinnovi contrattuali**

Questa sezione del prodotto fornisce l'elenco dei contratti in scadenza nel mese/anno indicato. E' possibile con doppio clic selezionare quello/quelli interessati…..

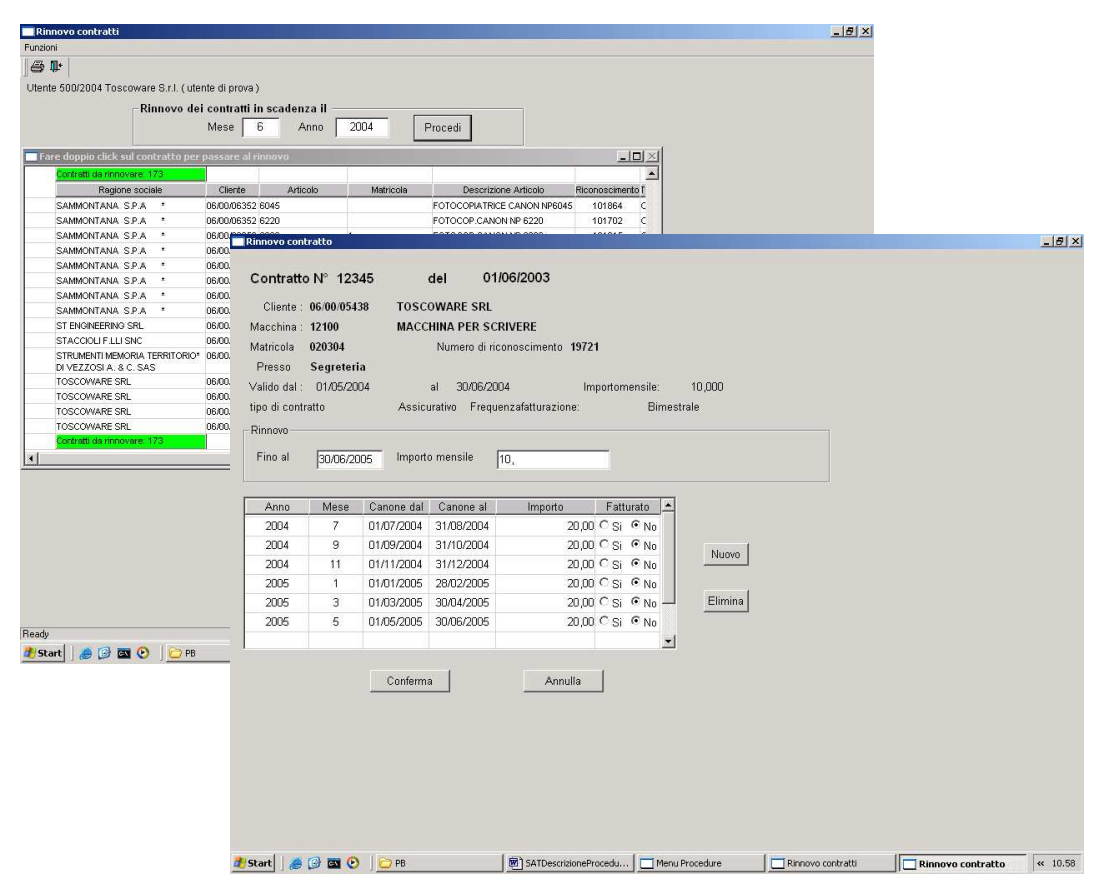

……procedendo così al rinnovo (modificando eventualmente o confermando semplicemente la nuova scadenza che viene riproposta) o alla sua eliminazione.

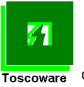

### **Analisi**

La procedura dispone di una amplia, interessante e innovativa analisi sui clienti, sul parco macchine installato (con le relative garanzie), sui contratti di manutenzione esistenti, sulle manutenzioni programmate, sulle chiamate ricevute, sugli interventi effettuati, sui tempi di intervento e di ripristino nonché sui ricambi utilizzati e sul ciclo di vita delle macchine.

Con l'**Analisi clienti macchine, garanzie, contratti** è possibile ottenere immediatamente su schermo video o su stampante, e secondo i parametri indicati (vendute direttamente e/o da altri, di un cliente o di un agente, generale o di uno specifico articolo o di una singola matricola), l'elenco delle macchine:

- generale,
- con contratto del tipo richiesto,
- con garanzia scadente nel periodo indicato,
- con data di manutenzione programmata scadente nel periodo fornito,
- con data di controllo rientrante nel periodo indicato.

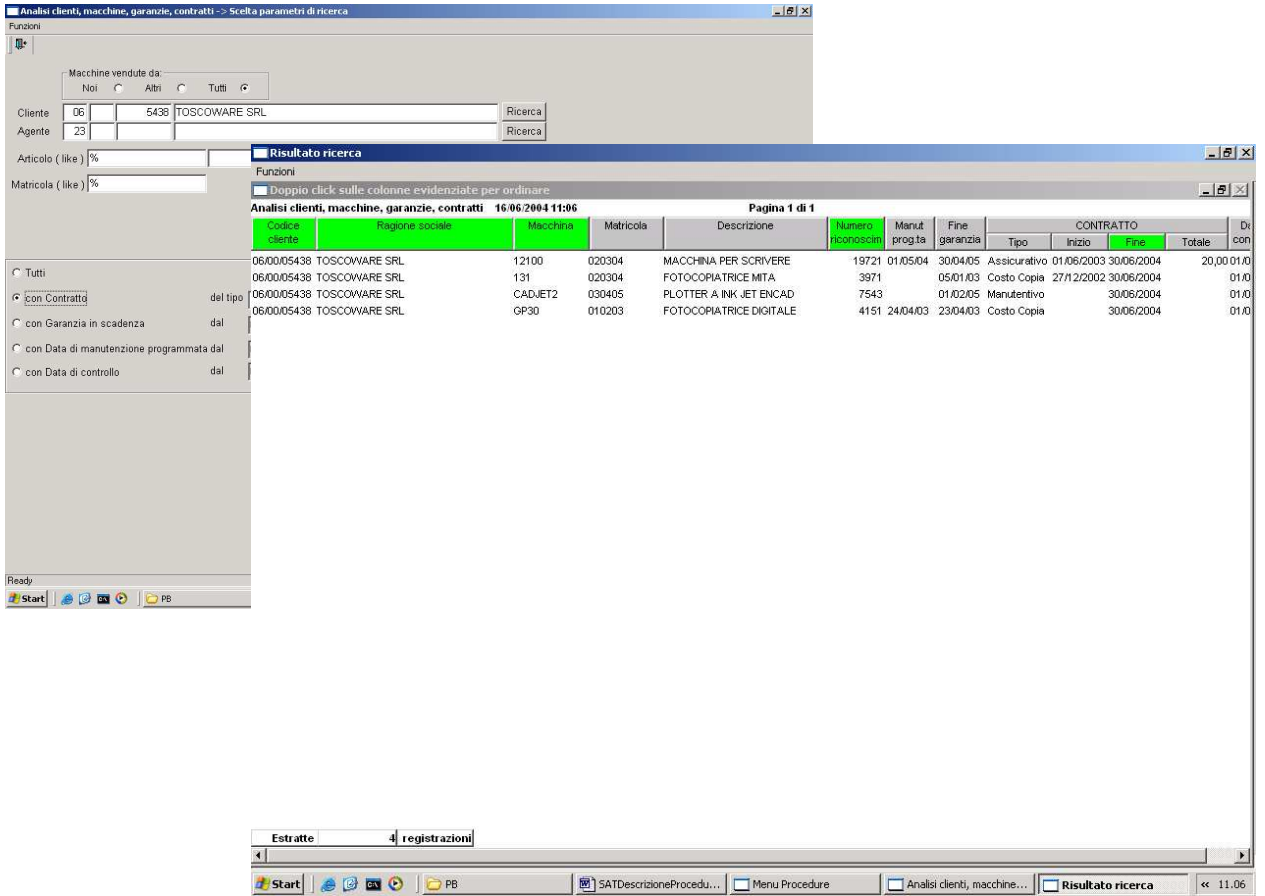

con la possibilità di generare automaticamente le richieste di intervento di manutenzione programmata sulle macchie risultanti in elenco.

Tramite il ricorso ad altri semplici parametri di ricerca è inoltre possibile ottenere evidenze video o stampe totali o parziali di:

- **Parco installato per categoria / articolo / cliente** (secondo i valori limite forniti),
- **Parco installato per data di acquisto** (per le date indicate e per la serie di articoli richiesti),

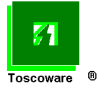

- **Parco installato per numero di riconoscimento** (per un singolo articolo o per il range di articoli indicato),
- **Analisi sui tempi di intervento** (su gli interventi chiusi nel periodo indicato e per una serie di categorie o di articoli fornita),

che permettono di gestire con estrema facilità e semplicità un numero di clienti e di prodotti molto elevato.

Il **Ciclo di vita delle macchine** fornisce invece la situazione degli interventi effettuati su una macchina durante la sua vita operativa con l'indicazione dei ricambi/materiali di consumo impiegati (quantità) e della durata dell'intervento (mezze ore); di ciascuno di questi fornisce i costi interni e le tariffe applicate/applicabili.

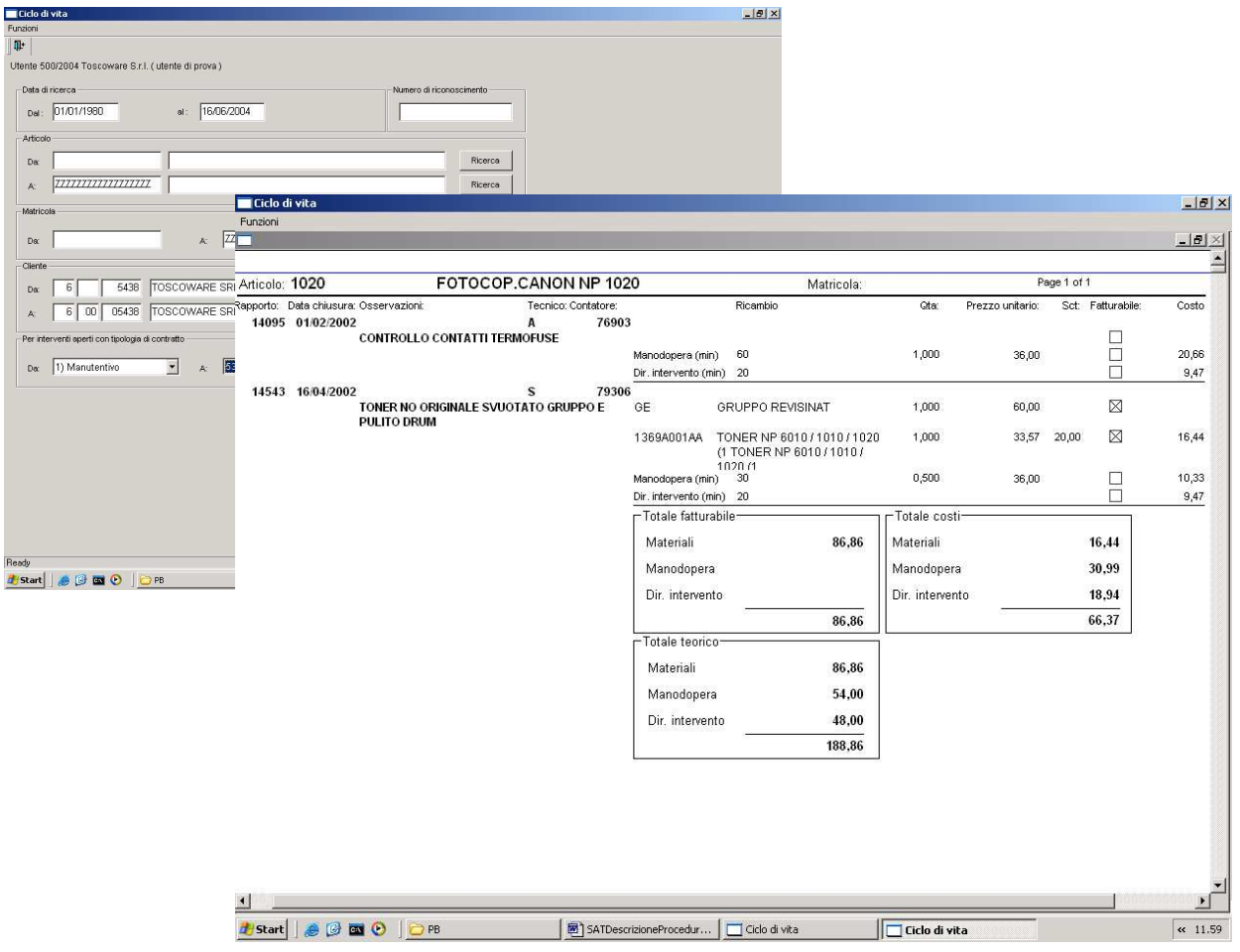

La fornitura delle informazioni è guidata dai parametri di selezione (numero riconoscimento, articolo, matricola, cliente, ecc.) che possono ampliare o ridurre l'analisi a tutto il parco o anche a una sola macchina e per l'intero periodo di vita o limitato all'ultimo cliente che la sta utilizzando.

Al termine un interessante riepilogo evidenzia (suddiviso fra materiali, mano d'opera e diritti di intervento):

- quanto è o è stato fatturato,
- quanto è costata l'assistenza,
- quanto sarebbe stato fatturato in assenza del contratto di manutenzione.

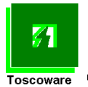

E' evidente che per una corretta informazione è necessario una puntuale catalogazione in **Articoli** delle parti di ricambio e del materiale di consumo.

(Può anche essere fornita una stampa, senza l'evidenza dei costi interni, per fare il sunto degli interventi nei confronti del cliente).

Altri reports riguardano l'**Analisi chiamate per tecnico e tipologia di chiamata**…..

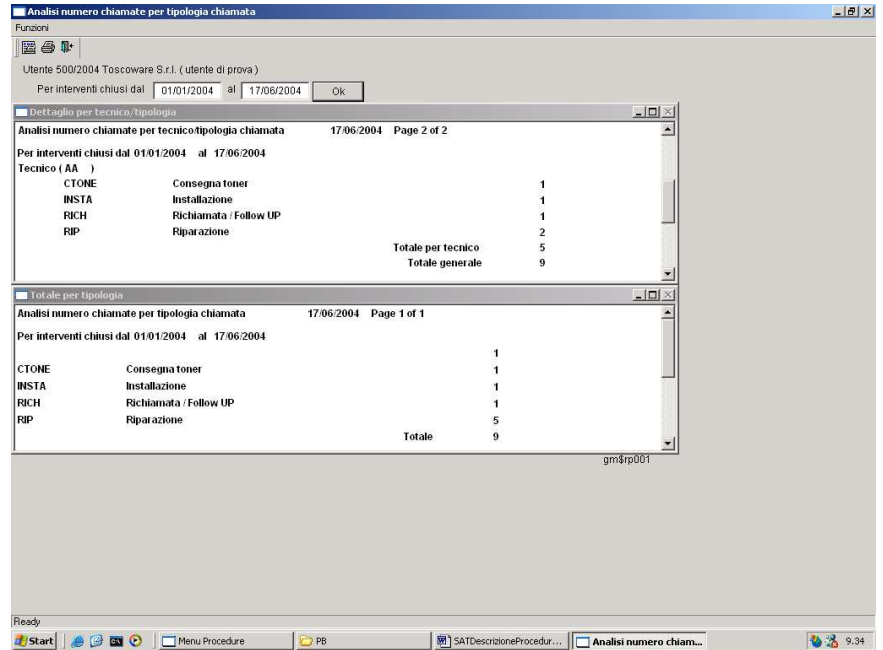

….i **Ricambi utilizzati su chiamate follow-up** (con o senza dettaglio degli articoli interessati) …..

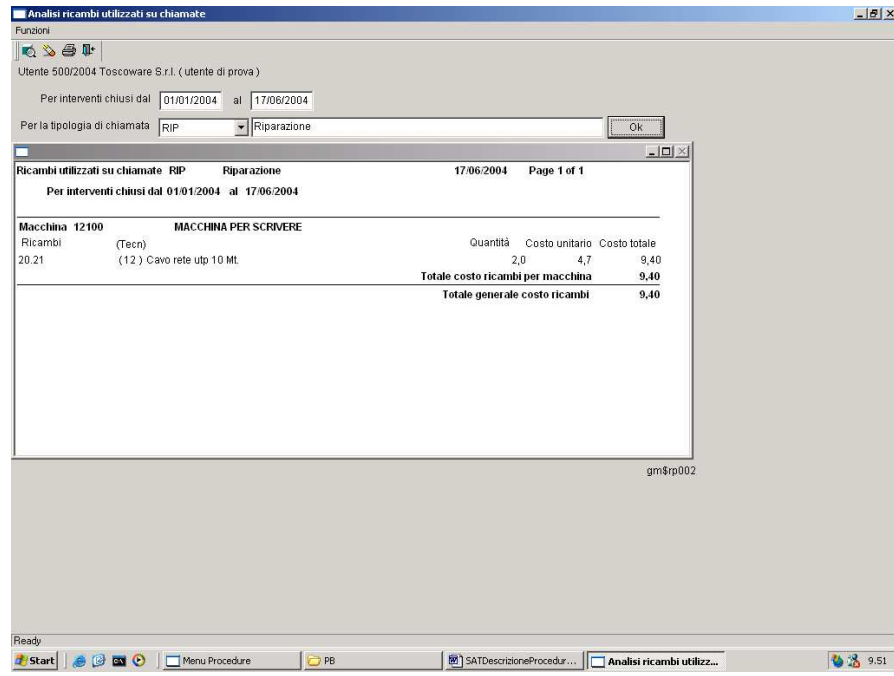

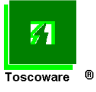

…. le **Chiamate over LTTA** (Last time to arrive) (anche qui con o senza il dettaglio degli interventi) …….

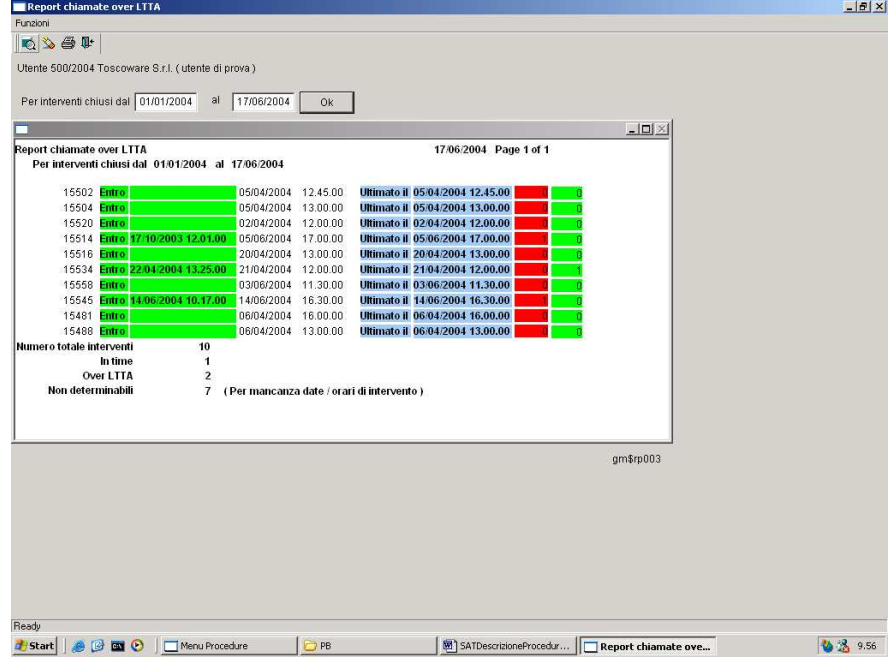

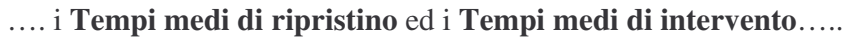

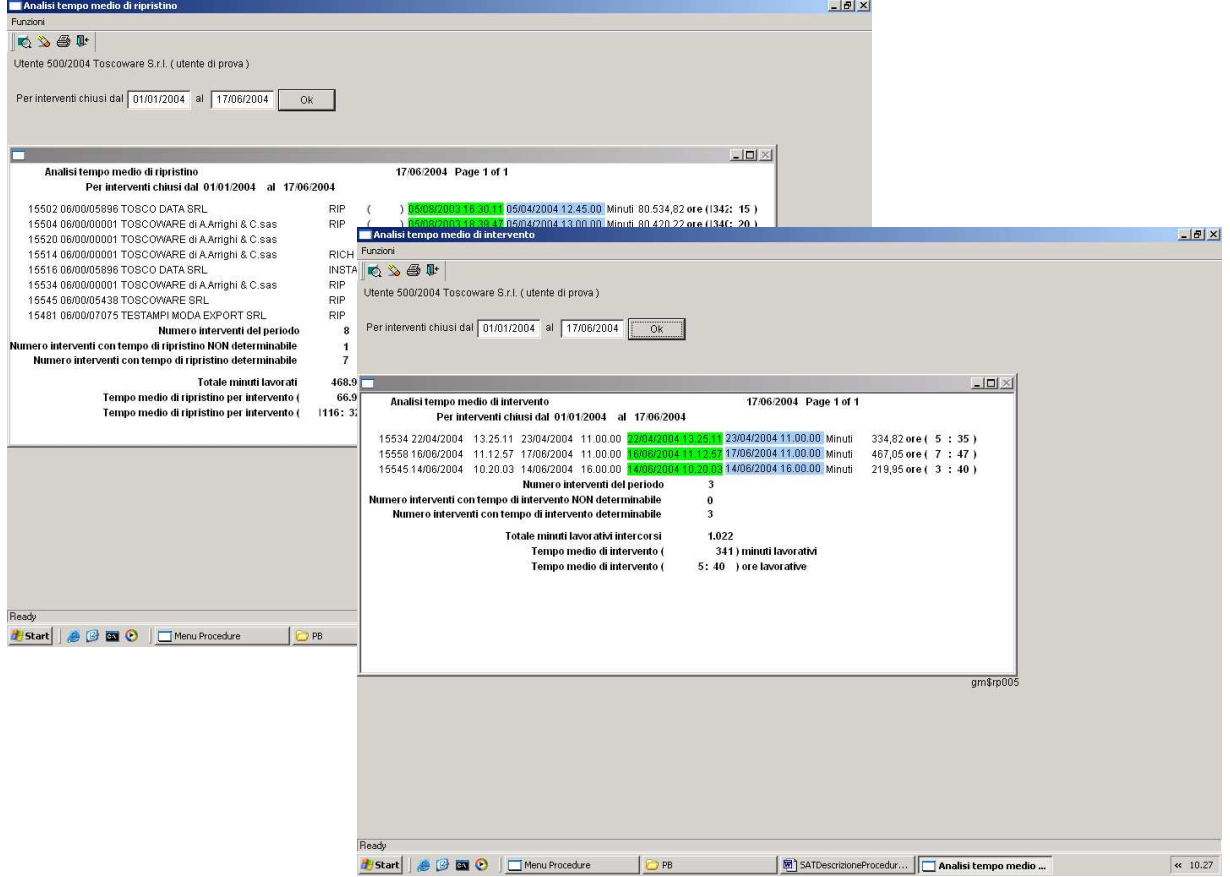

………nonché le **Copie effettuate** nel periodo indicato e per il cliente/clienti interessati.

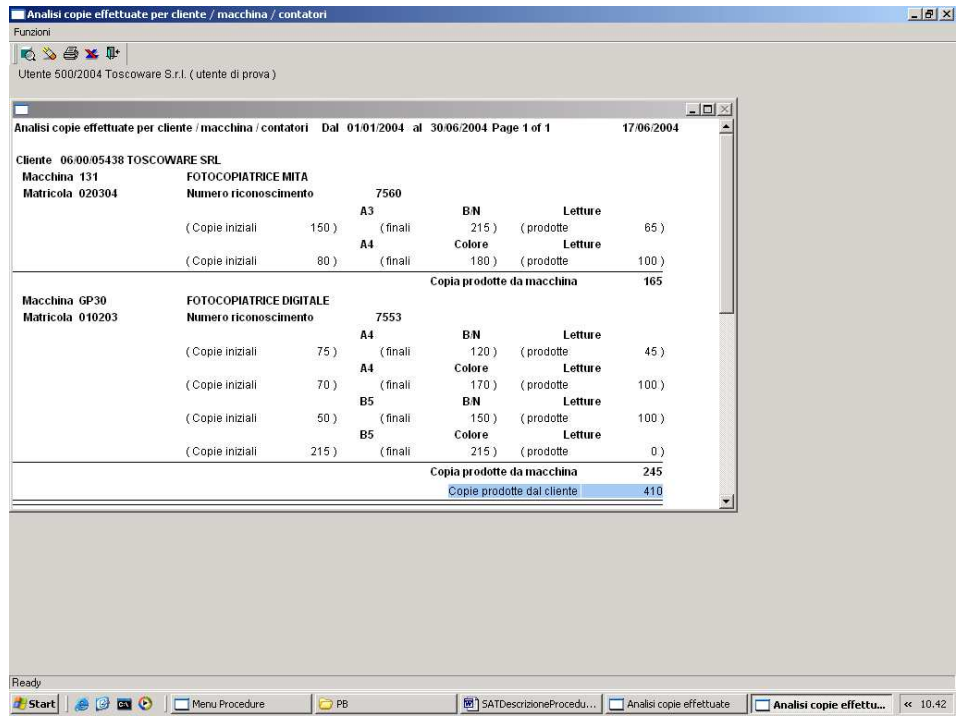

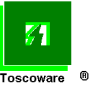

#### **Programmi di utilità e servizio**

La procedura dispone inoltre di propri programmi/funzioni di utilità e servizio per:

- **variazione automatica** dei dati (codici clienti su parco installato e archivio storico, ecc.),
- **importazione ed esportazione** dati da o verso ambienti esterni (dati fatturazione, ecc),
- **gestione** dell'intero impianto tabellare della procedura (tipologia dei contratti, dei tempi di intervento, delle chiamate, dei formati della carta, dei tipi di copie, delle causali dei guasti, delle loro soluzioni e delle motivazione degli esiti negativi).

### **Prerequisiti**

Elaboratore con sistema operativo Windows.

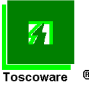